# QuantStudio™ 6 Pro and 7 Pro Real-Time PCR Systems

Pub. No. MAN0018160 Rev. A.0

#### **Let's connect**

To review our security white paper and detailed information about the features and benefits of our Connect platform, click [here](https://www.thermofisher.com/us/en/home/digital-science.html).

Questions? We're here to help. Send your questions to TFC.Device.Connectivity.Support@thermofisher.com. You must complete and return this checklist before installation and training can be scheduled.

IMPORTANT! The instrument must be networked and connected to the internet in order to enable the Hands Free and Smart Help features.

- Step 1: Instrument administrator: sign into your Connect account and select your connection type
- • [Step 2: Network or IT specialist: complete networking requirements](#page-1-0)
- • [Step 3: Return the completed checklist](#page-1-0)

#### **Step 1: Instrument administrator: sign into your Connect account and select your connection type**

Start by registering or signing into your Connect account at [thermofisher.com/connect.](https://www.thermofisher.com/connect)

Have the username and password available during installation and training. The first username that is used on the instrument or linked to the instrument on Connect automatically becomes the instrument administrator. This administrator can add more users to the instrument with or without administrative privileges.

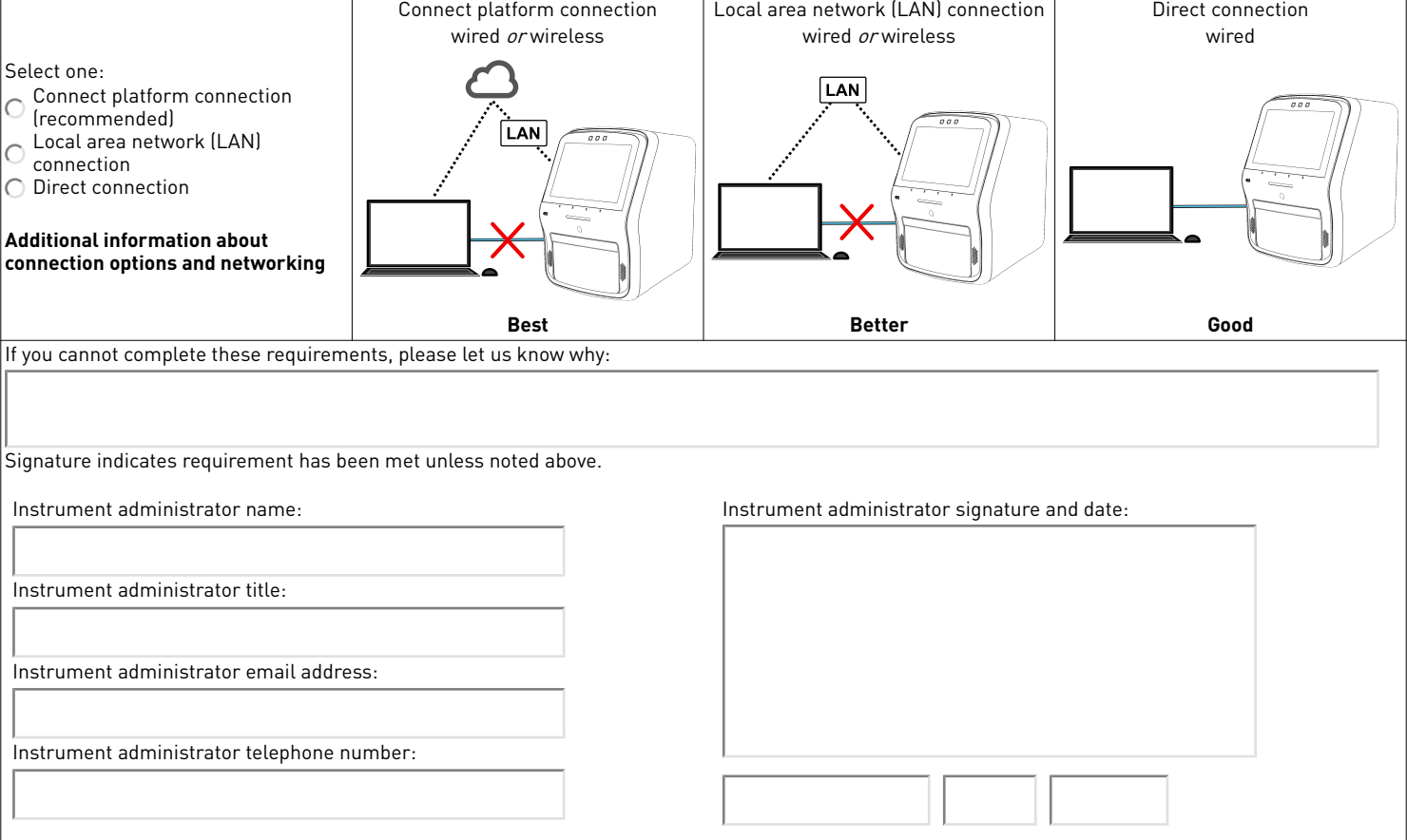

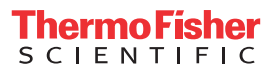

## <span id="page-1-0"></span>**Step 2: Network or IT specialist: complete networking requirements**

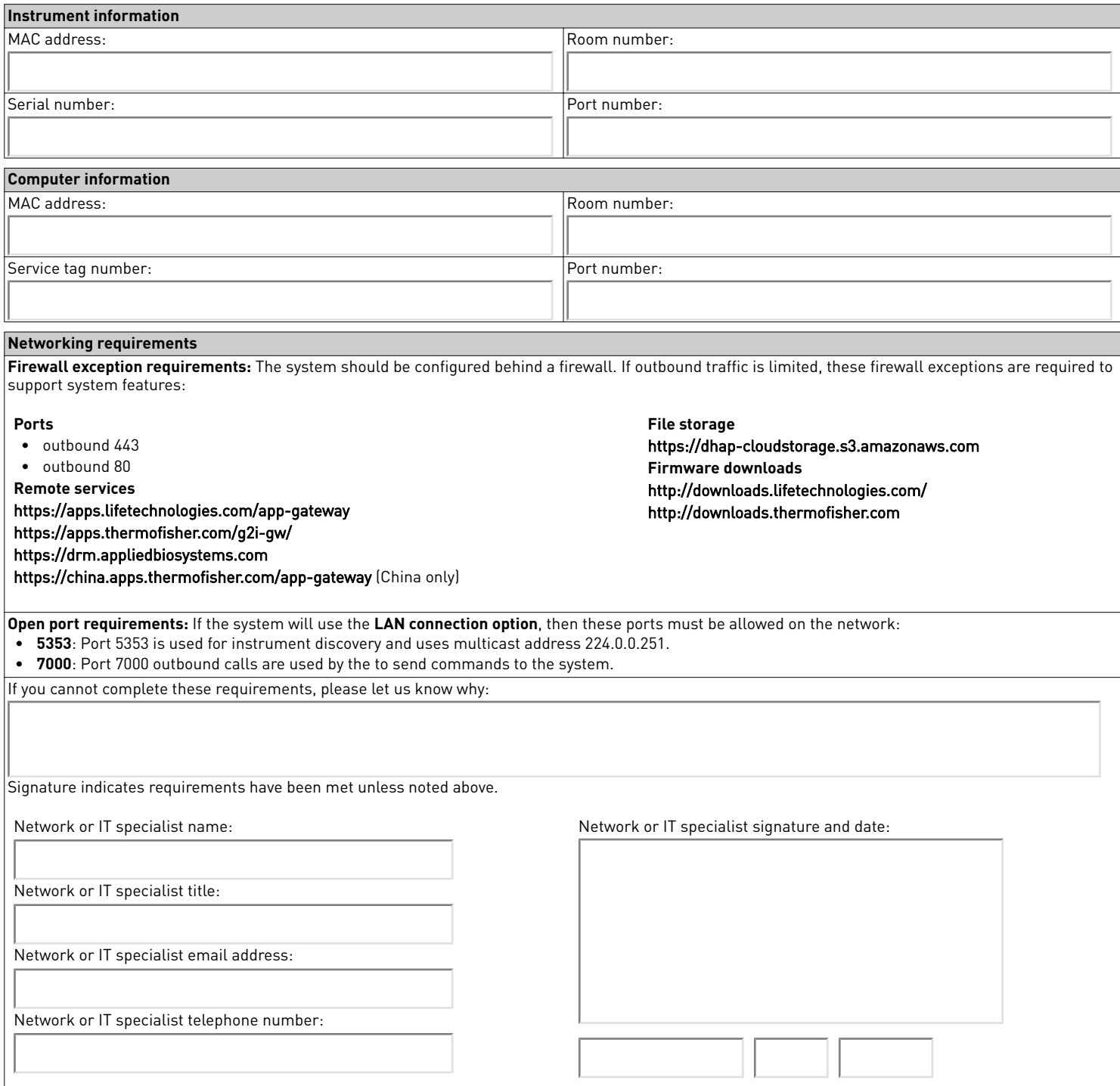

## **Step 3: Return the completed checklist**

To return the checklist:

- North America: Email the completed checklist to TFC.Device.Connectivity.Support@thermofisher.com.
- All other regions: Unless asked to do otherwise, email the completed checklist to the Thermo Fisher Scientific representative who sent it to you.

Submit document

### <span id="page-2-0"></span>**Additional information about connection options and networking**

- **Connect platform connection** *(recommended)***:** Allows you to access all available features on our Connect platform and IoT-enabled functionality on the instrument such as Smart Help and voice commands and remote run monitoring on smart phone; includes support for  $\rm Macintosh$ ™ and Windows™ operating systems; does not require a Thermo Fisher Scientific-supplied computer, and allows you to connect multiple computers to the instrument via the Connect platform.
- Local area network (LAN) connection: Enables data sharing and run monitoring within the network; includes support for Macintosh<sup>™</sup> and Windows™ operating systems; does not require a Thermo Fisher Scientific-supplied computer, and allows you to connect multiple computers to the instrument via the network.
- Direct connection: Supports a conventional system setup with a dedicated Thermo Fisher Scientific-supplied computer. No networking capability required.

For more information about service remote monitoring features, see the **[Remote Monitoring and Diagnostics Service FAQs](http://assets.thermofisher.com/TFS-Assets/GSD/Flyers/remote-monitoring-diagnostics-FAQ-flyer.pdf)**.

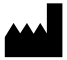

Life Technologies Holdings Pte Ltd | Block 33 | Marsiling Industrial Estate Road 3 | #07-06, Singapore 739256 For descriptions of symbols on product labels or product documents, go to [thermofisher.com/symbols-definition](https://www.thermofisher.com/symbols-definition).

The information in this guide is subject to change without notice.

DISCLAIMER: TO THE EXTENT ALLOWED BY LAW, THERMO FISHER SCIENTIFIC INC. AND/OR ITS AFFILIATE(S) WILL NOT BE LIABLE FOR SPECIAL, INCIDENTAL, INDIRECT, PUNITIVE, MULTIPLE, OR CONSEQUENTIAL DAMAGES IN CONNECTION WITH OR ARISING FROM THIS DOCUMENT, INCLUDING YOUR USE OF IT.

**Revision history**: Pub. No. MAN0018160

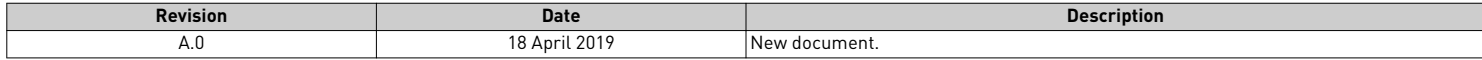

**Important Licensing Information**: These products may be covered by one or more Limited Use Label Licenses. By use of these products, you accept the terms and conditions of all applicable Limited Use Label Licenses.

©2019 Thermo Fisher Scientific Inc. All rights reserved. All trademarks are the property of Thermo Fisher Scientific and its subsidiaries unless otherwise specified.